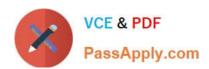

# ASSOCIATE-CLOUD-ENGINEER Q&As

Associate Cloud Engineer

# Pass Google ASSOCIATE-CLOUD-ENGINEER Exam with 100% Guarantee

Free Download Real Questions & Answers PDF and VCE file from:

https://www.passapply.com/associate-cloud-engineer.html

100% Passing Guarantee 100% Money Back Assurance

Following Questions and Answers are all new published by Google
Official Exam Center

- Instant Download After Purchase
- 100% Money Back Guarantee
- 365 Days Free Update
- 800,000+ Satisfied Customers

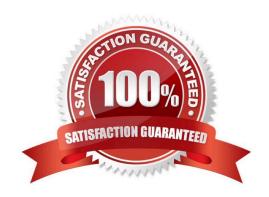

# https://www.passapply.com/associate-cloud-engineer.html 2024 Latest passapply ASSOCIATE-CLOUD-ENGINEER PDF and VCE dumps Download

#### **QUESTION 1**

You need to track and verity modifications to a set of Google Compute Engine instances in your Google Cloud project. In particular, you want to verify OS system patching events on your virtual machines (VMs). What should you do?

- A. Review the Compute Engine activity logs Select and review the Admin Event logs
- B. Review the Compute Engine activity logs Select and review the System Event logs
- C. Install the Cloud Logging Agent In Cloud Logging review the Compute Engine syslog logs
- D. Install the Cloud Logging Agent In Cloud Logging, review the Compute Engine operation logs

Correct Answer: A

#### **QUESTION 2**

You\\'ve setup and tested several custom roles in your development project. What is the fastest way to create the same roles for your new production project?

- A. Recreate them in the new project.
- B. Use the gcloud iam copy roles command and set the destination project.
- C. In the UI, select the roles and click the Export button.
- D. Use the gcloud iam roles copy command and set the destination project.

Correct Answer: D

#### **QUESTION 3**

Your company implemented BigQuery as an enterprise data warehouse. Users from multiple business units run queries on this data warehouse. However, you notice that query costs for BigQuery are very high, and you need to control costs. Which two methods should you use? (Choose two.)

- A. Split the users from business units to multiple projects.
- B. Apply a user- or project-level custom query quota for BigQuery data warehouse.
- C. Create separate copies of your BigQuery data warehouse for each business unit.
- D. Split your BigQuery data warehouse into multiple data warehouses for each business unit.
- E. Change your BigQuery query model from on-demand to flat rate. Apply the appropriate number of slots to each Project.

Correct Answer: BE

Refer below link - first of all you can define quotas on project or user level and 2nd one is you can change from on demand to flat rate model and define the parameters based on your requirement --

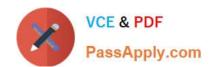

# https://www.passapply.com/associate-cloud-engineer.html 2024 Latest passapply ASSOCIATE-CLOUD-ENGINEER PDF and VCE dumps Download

https://cloud.google.com/bigquery/docs/custom-quotas https://cloud.google.com/bigquery/pricing#flat\_rate\_pricing

### **QUESTION 4**

You are building an application that will run in your data center. The application will use Google Cloud Platform (GCP) services like AutoML. You created a service account that has appropriate access to AutoML. You need to enable authentication to the APIs from your on-premises environment. What should you do?

- A. Use service account credentials in your on-premises application.
- B. Use gcloud to create a key file for the service account that has appropriate permissions.
- C. Set up direct interconnect between your data center and Google Cloud Platform to enable authentication for your onpremises applications.
- D. Go to the IAM and admin console, grant a user account permissions similar to the service account permissions, and use this user account for authentication from your data center.

Correct Answer: B

To use a service account outside of Google Cloud, such as on other platforms or on-premises, you must first establish the identity of the service account. Public/private key pairs provide a secure way of accomplishing this goal. https://cloud.google.com/iam/docs/creating-managing-service-account-keys

#### **QUESTION 5**

You\\'ve been asked to add a new IAM member and grant them access to run some queries on BigQuery. Considering the principle of least privilege, which role should you assign?

- A. roles/bigguery.dataViewer and roles/bigguery.jobUser
- B. Project Editor
- C. roles/bigquery.admin
- D. roles/bigquery.dataOwner

Correct Answer: A

Latest ASSOCIATE-CLOUD-ENGINEER Dumps ASSOCIATE-CLOUD-ENGINEER VCE Dumps ASSOCIATE-CLOUD-ENGINEER Braindumps